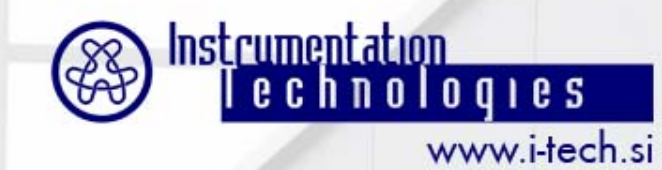

#### **Vladimir Poučki**

# **Coping with Coupled Bunch Instabilities, 2/2**

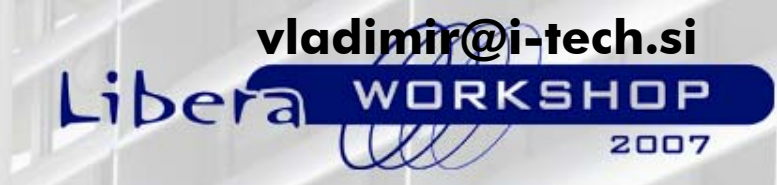

**24-25 September 2007**

# **Libera Bunch-by-Bunch Setup**

- **•Libera Bunch-by-Bunch**
- **•Clock source – 352.202 MHz**
- **•Input Signal source – 100 kHz**
- **•Output signal over DAC to oscilloscope**

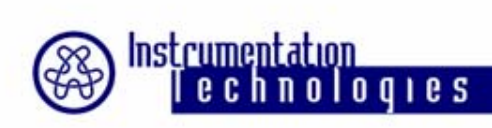

### **Graphical User Interface – GUI**

- **•Matlab created**
- **•Intuitive**
- **•General Libera Bunch-by-Bunch settings**

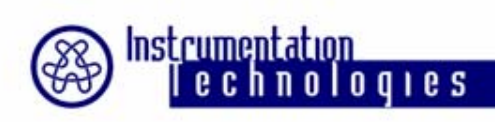

### **FIR Filtering**

- **•FIR filtering on all processing chains**
- **•16-tap FIR filter, frequency response**
- **•Loading of coefficients**
- **•'Straight-through' coefficients**

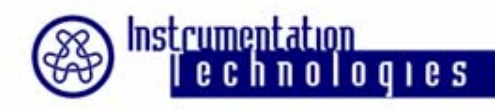

# **Delay of Output Signal**

- **•Adjustable delay of output signal**
- **•Steps ~ 2ns (2.84 ns)**
- **•In the final implementation stage: delay in steps of 1ns/32 ~ 31ps**
- **•Setting delay through GUI**
- **•Constraints**

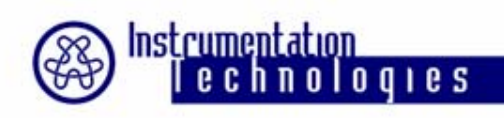

# **Phase of Output Signal**

**•Adjustable phase of output signal at the desired frequency**

**•Range: (- π, <sup>π</sup>)** 

- **•Setting phase through GUI**
- **•Constraints**

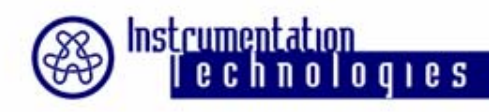

## **FIR Filtering on Single Processing Chain**

#### **•Each processing chain has its own set of coefficients**

### **•GUI download of different FIR coefficients for each processing chain**

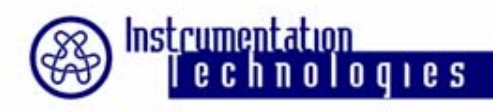

## **FIR Filtering of a Single Bunch in One Processing Chain**

### **•Deployment of FIR filtering in one processing chain**

**•One bunch in one processing chain filtered with independent set of coefficients**

### **•GUI download of FIR coefficients for single bunch in one processing chain**

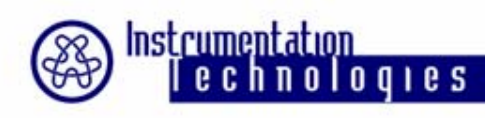

## **FIR Filtering of a Single Bunch in All Processing Chains**

**•One bunch in all processing chains filtered with independent set of coefficients**

**•Time domain of signal output. Bunch numbering: 1, 2 , 3 , 4,5, 6 , 7 , 8,9,10,... (one color belongs to one processing chain) i.e. A0,B0 ,C0 ,D0, A1,B1 ,C1 ,D1, A2,B2,...**

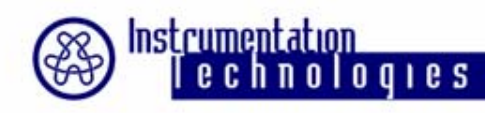

# **FIR Filtering of a Single Bunch in All Processing Chains**

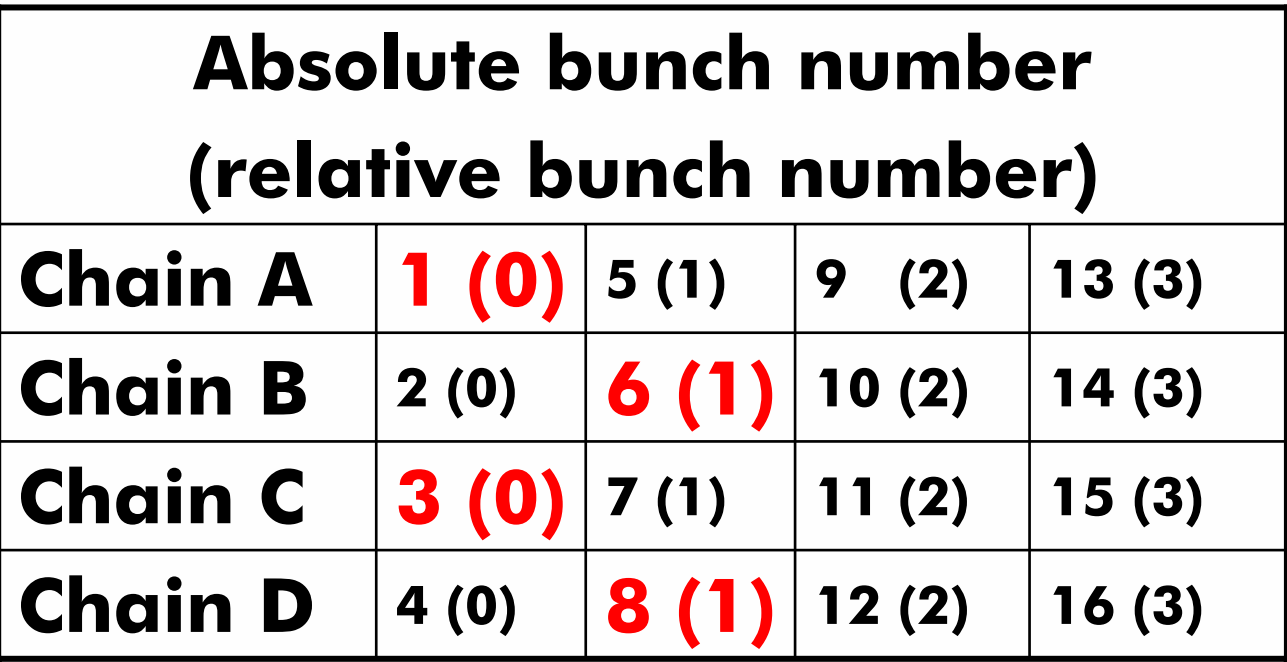

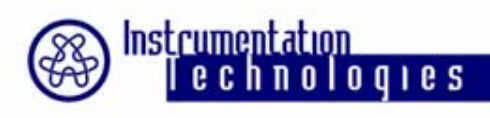

### **Features in the final development stage**

**•Application of 3 set of coefficients for transient grow-dump experiments**

**•Sending bunch samples to DAC from memory. Actual bunch samples from ADC are disregarded. Samples loaded to FPGA memory are sent directly to DAC.**

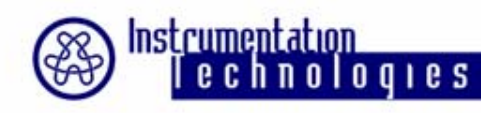